## Big Data Analytics Systems: What Goes Around Comes Around Reynold Xin, CS186 guest lecture @ Berkeley

Apr 9, 2015

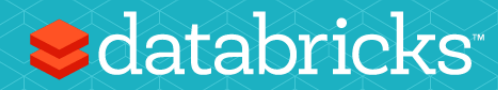

### Who am I?

Co-founder & architect @ Databricks

On-leave from PhD @ Berkeley AMPLab

Current world record holder in 100TB sorting (Daytona GraySort Benchmark)

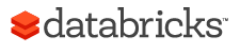

### Transaction Processing

### (OLTP)

"User A bought item b"

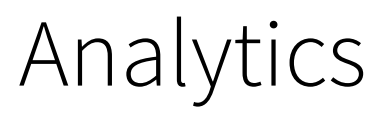

### (OLAP)

"What is revenue each store this year?"

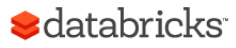

## Agenda

What is "Big Data" (BD)?

GFS, MapReduce, Hadoop, Spark

What's different between BD and DB?

Assumption: you learned about parallel DB already.

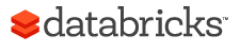

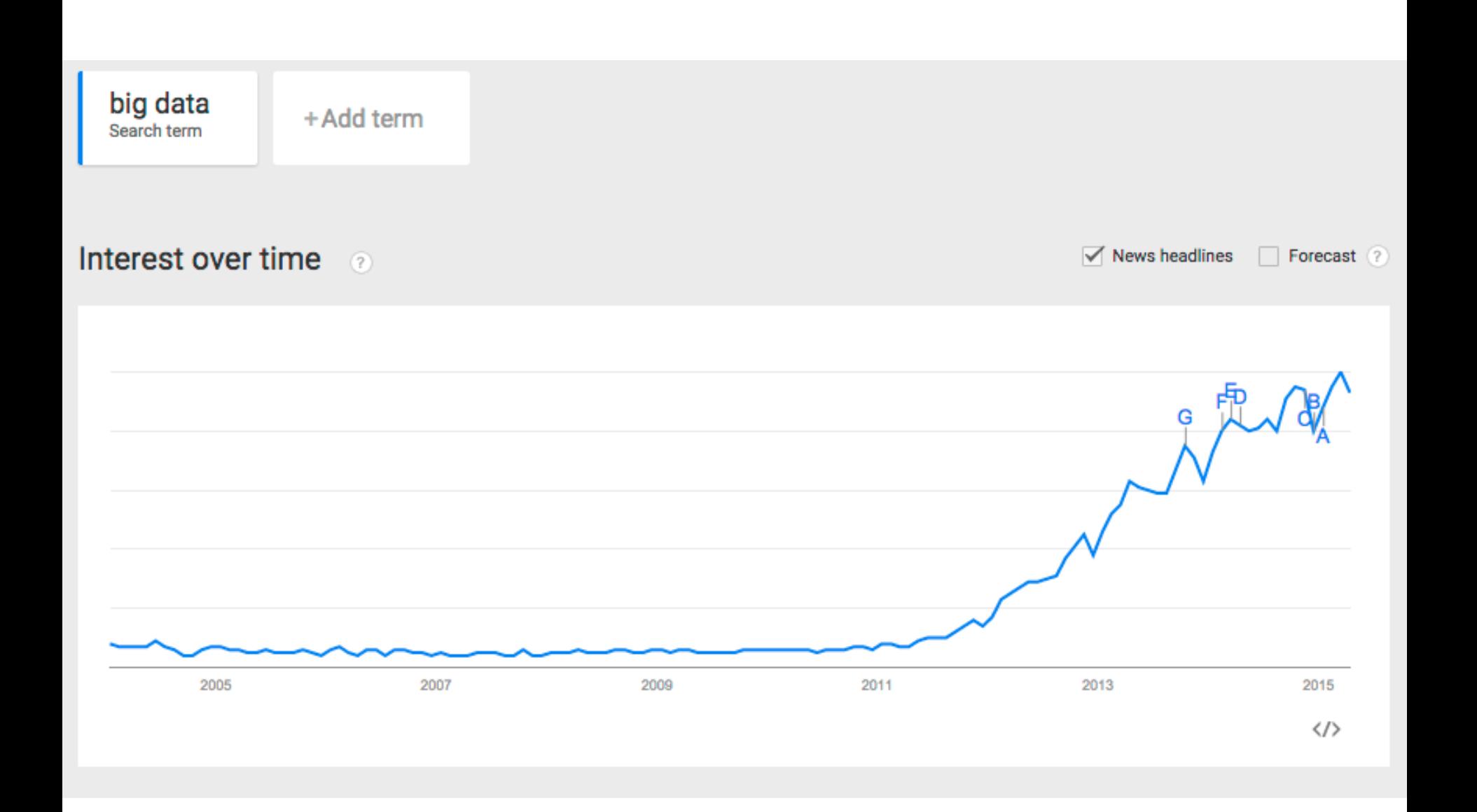

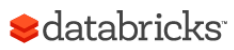

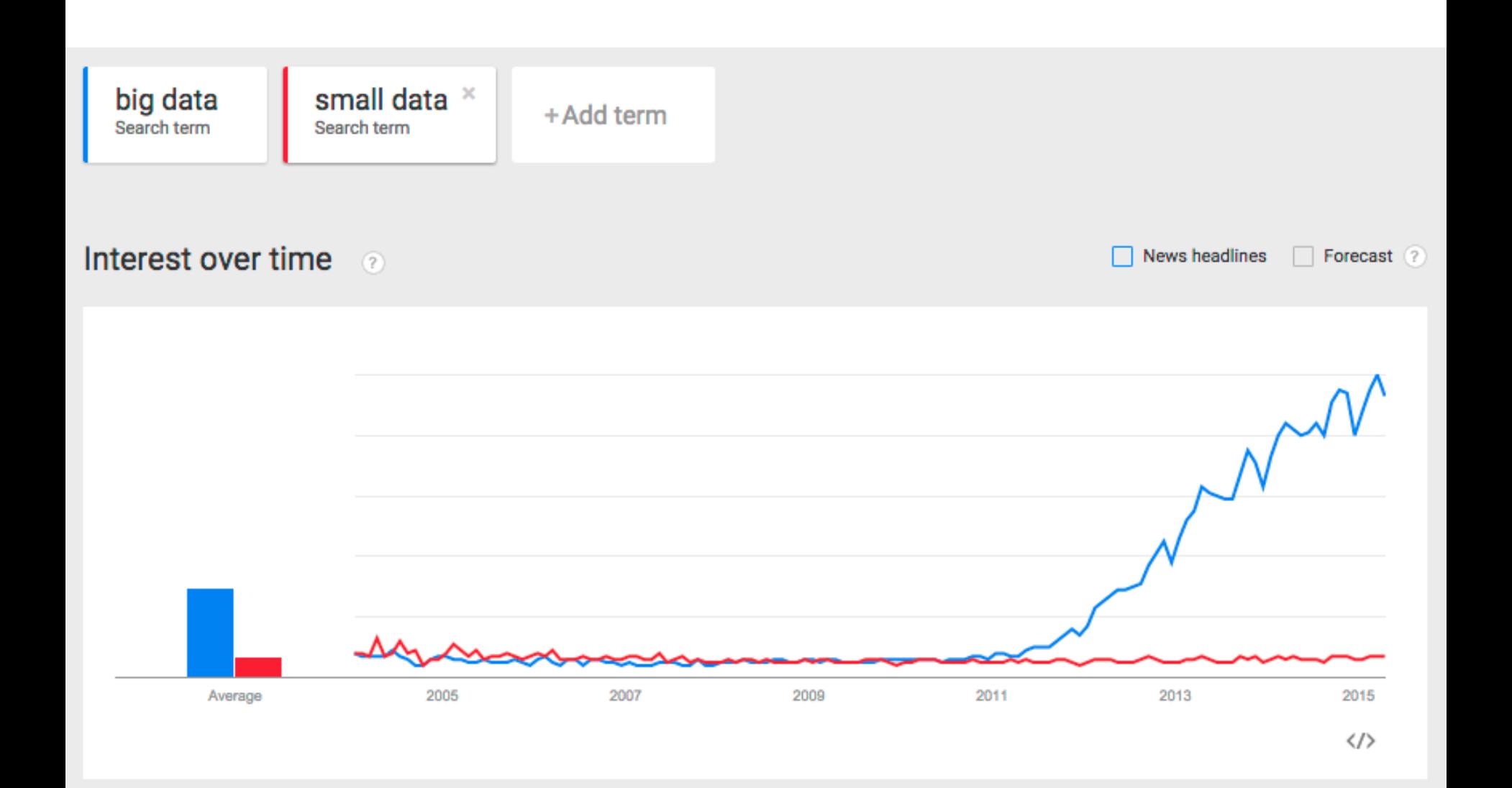

**S**databricks

# What is "Big Data"?

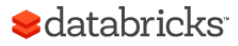

### Gartner's Definition

"Big data" is high-volume, -velocity and -variety information assets that demand cost-effective, innovative forms of information processing for enhanced insight and decision making.

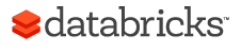

## 3 Vs of Big Data

Volume: data size

Velocity: rate of data coming in

Variety (most important V): data sources, formats, workloads

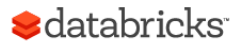

### "Big Data" can also refer to the tech stack

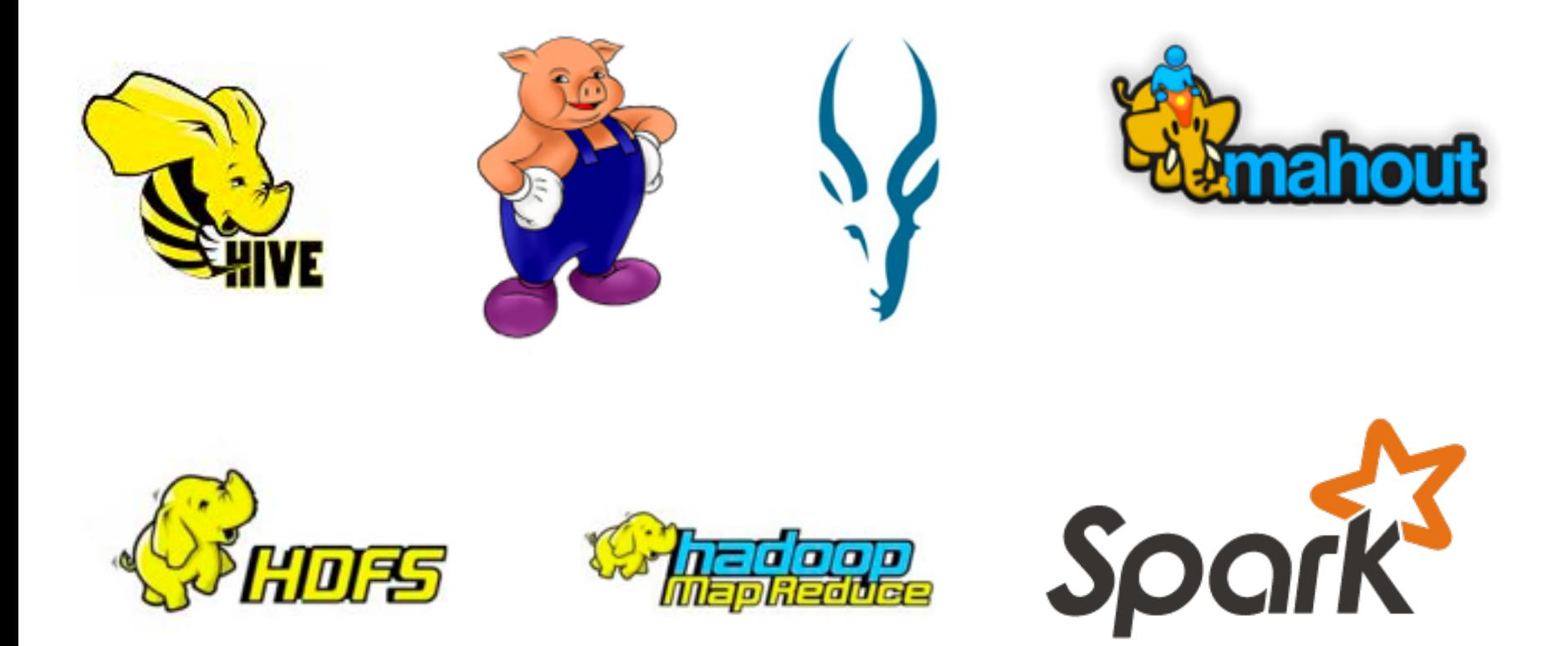

Many were pioneered by Google

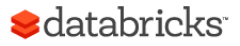

## Why didn't Google just use database systems?

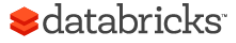

## Challenges

Data size growing (volume & velocity) – Processing has to scale out over large clusters

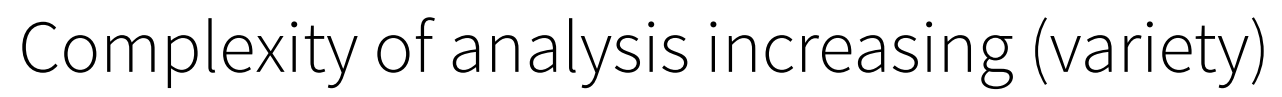

- Massive ETL (web crawling)
- Machine learning, graph processing

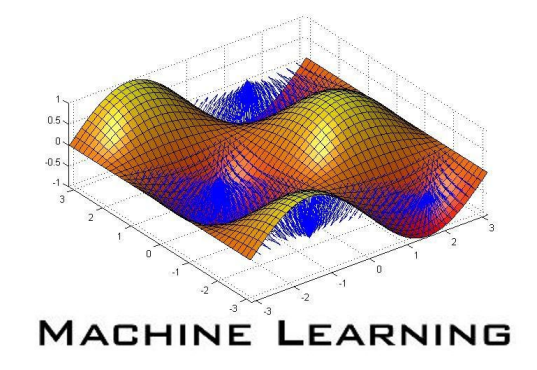

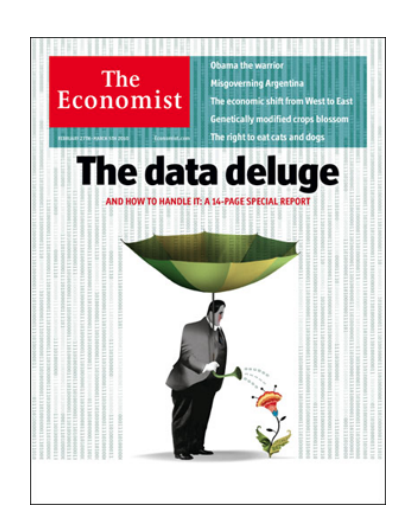

## Examples

Google web index: 10+ PB

Types of data: HTML pages, PDFs, images, videos, …

Cost of 1 TB of disk: \$50

Time to read 1 TB from disk: 6 hours (50 MB/s)

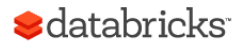

## The Big Data Problem

Semi-/Un-structured data doesn't fit well with databases

Single machine can no longer process or even store all the data!

Only solution is to **distribute** general storage & processing over clusters.

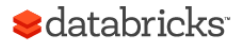

#### **The Google File System**

Sanjay Ghemawat, Howard Gobioff, and Shun-Tak Leung Google<sup>+</sup>

#### **ABSTRACT**

We have designed and implemented the Google File System, a scalable distributed file system for large distributed data-intensive applications. It provides fault tolerance while running on inexpensive commodity hardware, and it delivers high aggregate performance to a large number of clients.

While sharing many of the same goals as previous distributed file systems, our design has been driven by observations of our application workloads and technological environment, both current and anticipated, that reflect a marked departure from some earlier file system assumptions. This has led us to reexamine traditional choices and explore radically different design points.

The file system has successfully met our storage needs. It is widely deployed within Google as the storage platform for the generation and processing of data used by our service as well as research and development efforts that require large data sets. The largest cluster to date provides hundreds of terabytes of storage across thousands of disks on over a thousand machines, and it is concurrently accessed by hundreds of clients.

In this paper, we present file system interface extensions designed to support distributed applications, discuss many aspects of our design, and report measurements from both micro-benchmarks and real world use.

#### **INTRODUCTION** 1.

We have designed and implemented the Google File System (GFS) to meet the rapidly growing demands of Google's data processing needs. GFS shares many of the same goals as previous distributed file systems such as performance, scalability, reliability, and availability. However, its design has been driven by key observations of our application workloads and technological environment, both current and anticipated, that reflect a marked departure from some earlier file system design assumptions. We have reexamined traditional choices and explored radically different points in the design space.

First, component failures are the norm rather than the exception. The file system consists of hundreds or even thousands of storage machines built from inexpensive commodity parts and is accessed by a comparable number of client machines. The quantity and quality of the components virtually guarantee that some are not functional at any given time and some will not recover from their current failures. We have seen problems caused by application bugs, operating system bugs, human errors, and the failures of disks, memory, connectors, networking, and power supplies. Therefore, constant monitoring, error detection, fault tolerance, and automatic recovery must be integral to the system.

Second, files are huge by traditional standards. Multi-GB

## GFS Assumptions

"Component failures are the norm rather than the exception"

"Files are huge by traditional standards"

"Most files are mutated by appending new data rather than overwriting existing data"

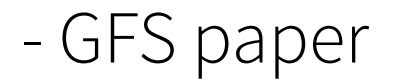

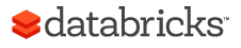

#### File Splits

#### **Example:**

#### **Large File** 1100101010011100101010011100101010011100101010011100110010101001110010101001110010101001110010101001110010101001 1100101010011100101010011100101010011100101010011100110010101001110010101001110010101001110010101001110010101001 1100101010011100101010011100101010011100101010011100110010101001110010101001110010101001110010101001110010101001

1100101010011100101010011100101010011100101010011100110010101001110010101001110010101001110010101001110010101001 1100101010011100101010011100101010011100101010011100110010101001110010101001110010101001110010101001110010101001 1100101010011100101010011100101010011100101010011100110010101001110010101001110010101001110010101001110010101001 1100101010011100101010011100101010011100101010011100110010101001110010101001110010101001110010101001110010101001 1100101010011100101010011100101010011100101010011100110010101001110010101001110010101001110010101001110010101001 

… 

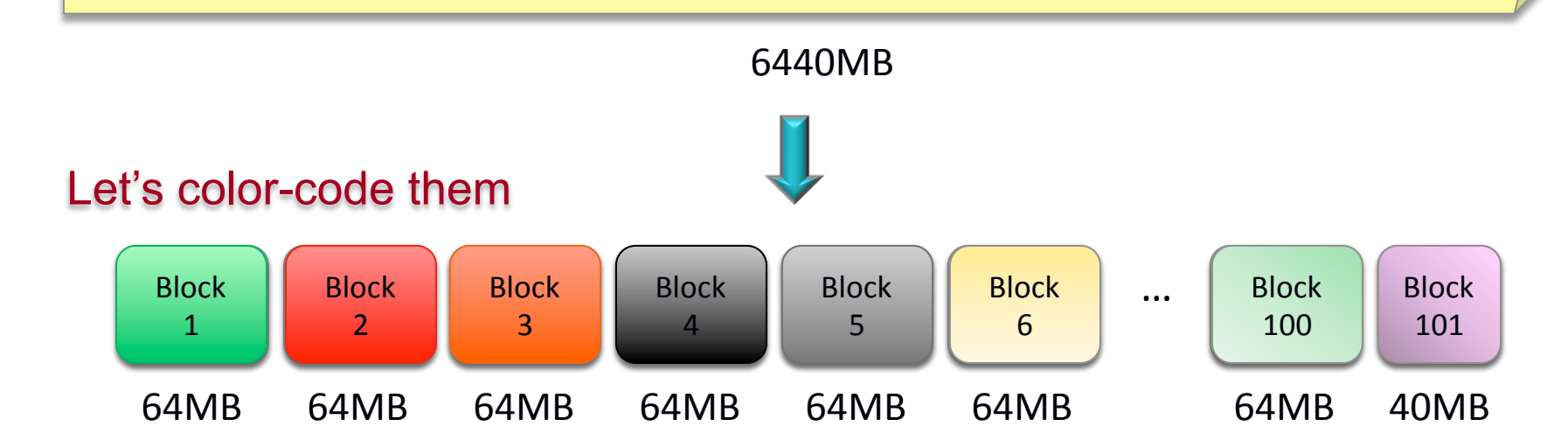

Files are composed of set of blocks

- Typically 64MB in size
- Each block is stored as a separate file in the local file system (e.g. NTFS)

e.g., Block Size = 64MB

**S**databricks

### Block Placement

#### **Example:**

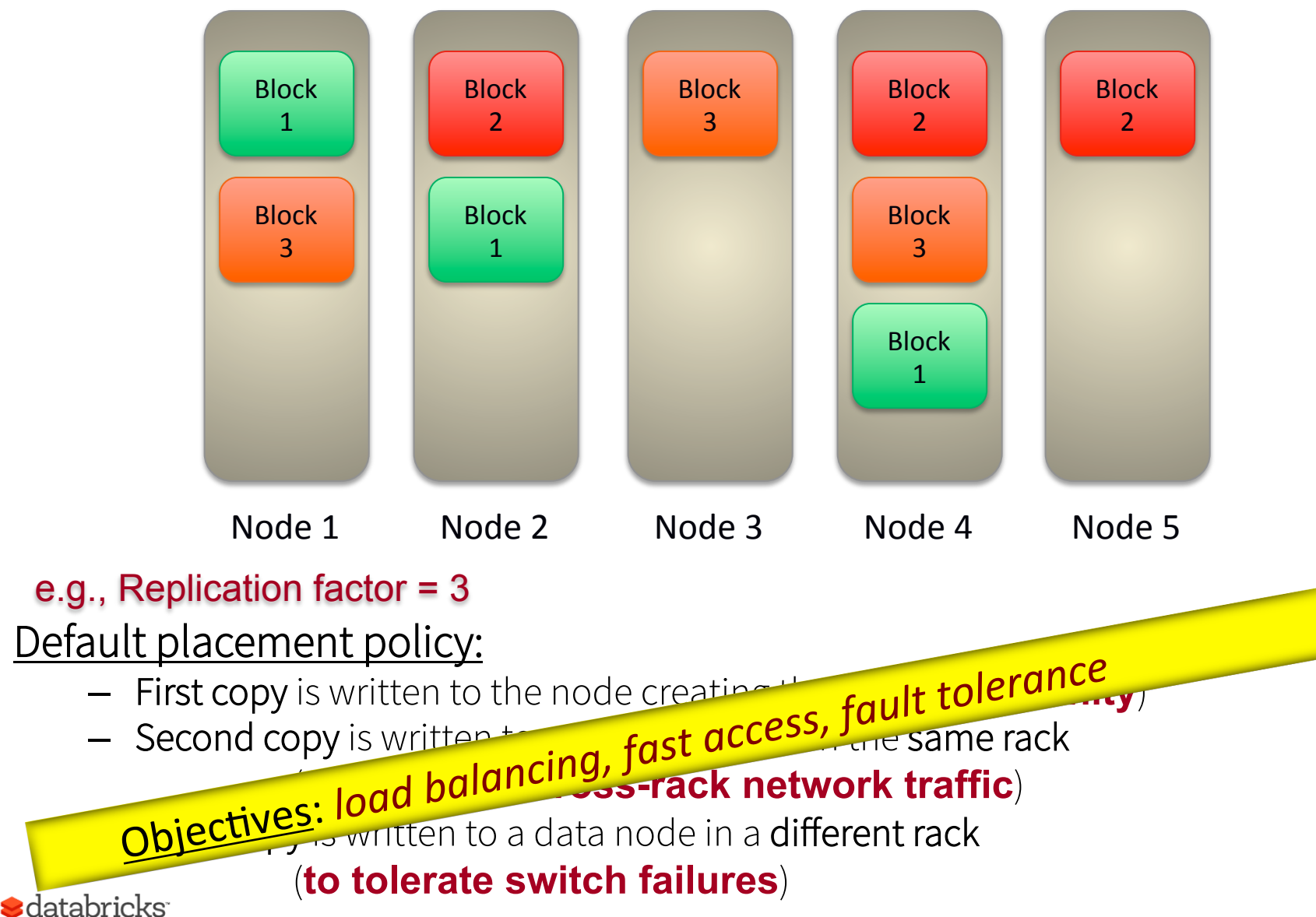

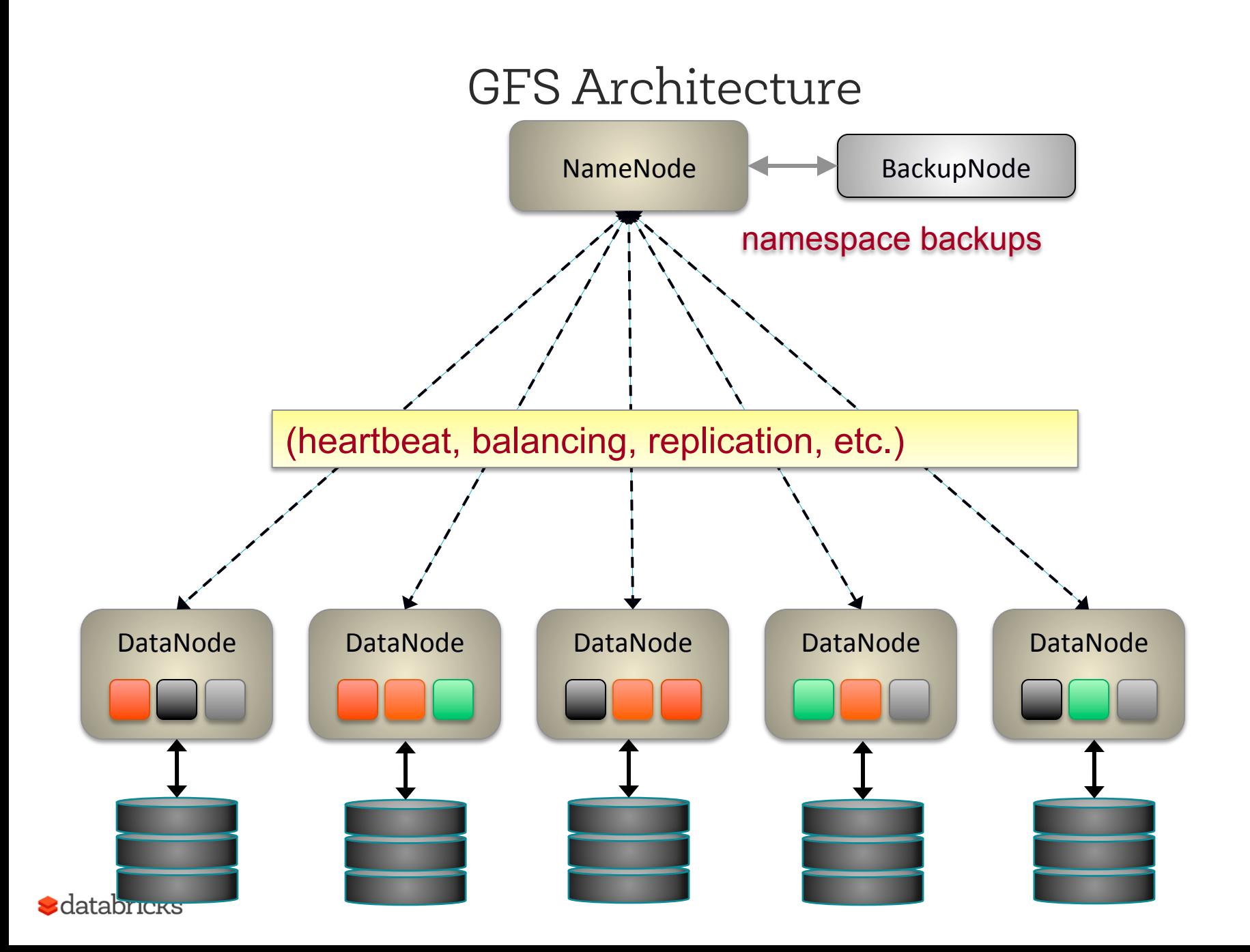

#### Failures, Failures, Failures

GFS paper: "Component failures are the norm rather than the exception."

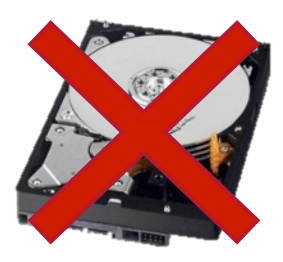

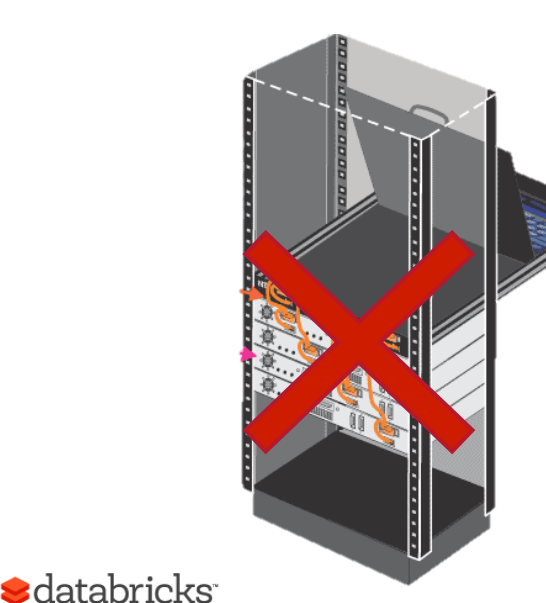

Failure types:

- <sup>q</sup> Disk errors and failures
- <sup>q</sup> DataNode failures
- <sup>q</sup> Switch/Rack failures
- NameNode failures
- <sup>q</sup> Datacenter failures

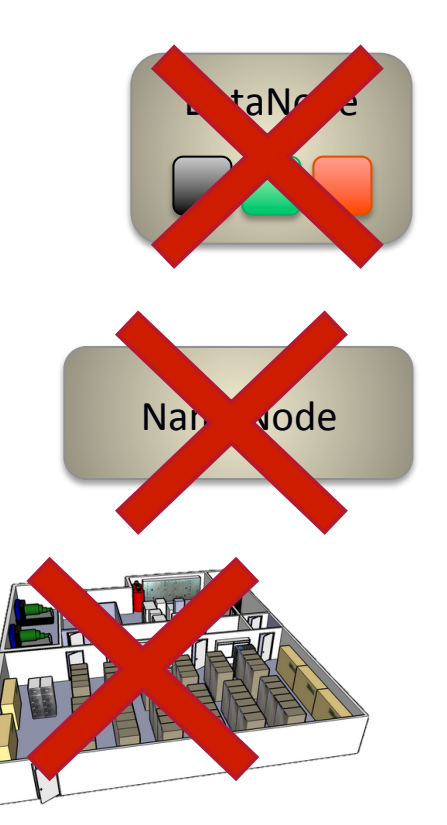

20

### GFS Summary

Store large, immutable (append-only) files

**Scalability** 

Reliability

Availability

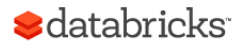

# Google Datacenter

# How do we program this thing?

# Traditional Network Programming

Message-passing between nodes (MPI, RPC, etc)

Really hard to do at scale:

- How to split problem across nodes?
	- Important to consider network and data locality
- How to deal with failures?
	- If a typical server fails every 3 years, a 10,000-node cluster sees 10 faults/day!
- Even without failures: stragglers (a node is slow)

Almost nobody does this!

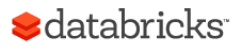

### Data-Parallel Models

Restrict the programming interface so that the system can do more automatically

"Here's an operation, run it on all of the data"

- I don't care *where* it runs (you schedule that)
- In fact, feel free to run it *twice* on different nodes

Does this sound familiar?

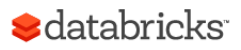

#### **MapReduce: Simplified Data Processing on Large Clusters**

Jeffrey Dean and Sanjay Ghemawat

jeff@google.com, sanjay@google.com

Google, Inc.

#### **Abstract**

MapReduce is a programming model and an associated implementation for processing and generating large data sets. Users specify a *map* function that processes a key/value pair to generate a set of intermediate key/value pairs, and a *reduce* function that merges all intermediate values associated with the same intermediate key. Many real world tasks are expressible in this model, as shown in the paper.

Programs written in this functional style are automatically parallelized and executed on a large cluster of commodity machines. The run-time system takes care of the details of partitioning the input data, scheduling the program's execution across a set of machines, handling machine failures, and managing the required inter-machine communication. This allows programmers without any experience with parallel and distributed systems to easily utilize the resources of a large distributed system.

given day, etc. Most such computations are conceptually straightforward. However, the input data is usually large and the computations have to be distributed across hundreds or thousands of machines in order to finish in a reasonable amount of time. The issues of how to parallelize the computation, distribute the data, and handle failures conspire to obscure the original simple computation with large amounts of complex code to deal with these issues.

As a reaction to this complexity, we designed a new abstraction that allows us to express the simple computations we were trying to perform but hides the messy details of parallelization, fault-tolerance, data distribution and load balancing in a library. Our abstraction is inspired by the *map* and *reduce* primitives present in Lisp and many other functional languages. We realized that most of our computations involved applying a *map* operation to each logical "record" in our input in order to compute a set of intermediate key/yalue pairs, and then

## MapReduce

First widely popular programming model for dataintensive apps on clusters

Published by Google in 2004

– Processes 20 PB of data / day

Popularized by open-source Hadoop project

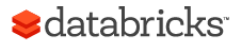

## MapReduce Programming Model

Data type: key-value *records* 

Map function:

$$
(K_{in}, V_{in}) \rightarrow list(K_{inter}, V_{inter})
$$

Reduce function:

$$
(K_{inter}, list(V_{inter})) \rightarrow list(K_{out}, V_{out})
$$

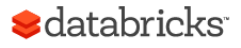

## Hello World of Big Data: Word Count

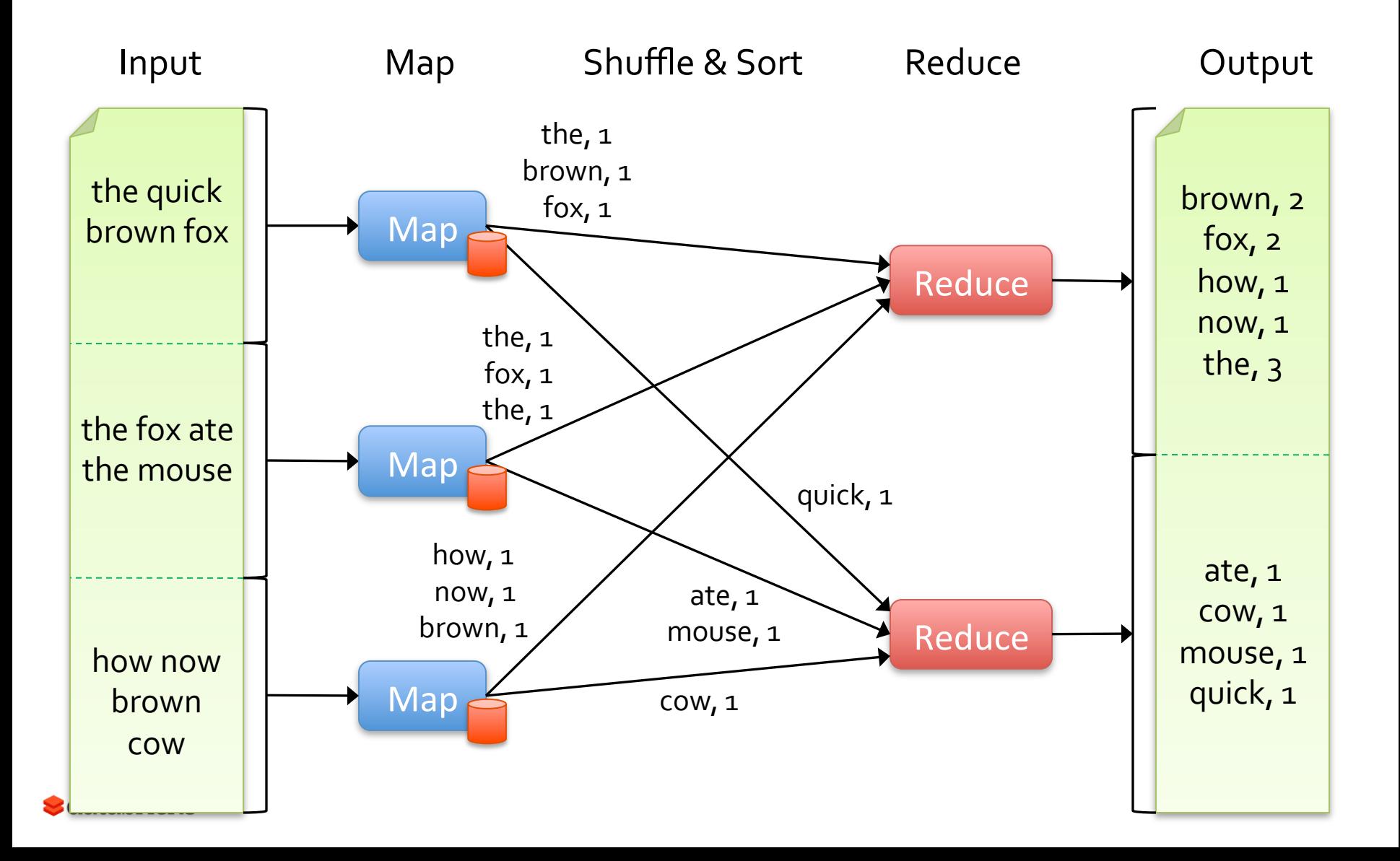

### MapReduce Execution

Automatically split work into many small tasks

Send map tasks to nodes based on data locality

Load-balance dynamically as tasks finish

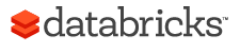

## MapReduce Fault Recovery

If a task fails, re-run it and re-fetch its input

– Requirement: input is immutable

If a node fails, re-run its map tasks on others

– Requirement: task result is deterministic & side effect is idempotent

If a task is slow, launch 2nd copy on other node – Requirement: same as above

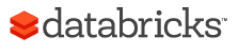

## MapReduce Summary

By providing a data-parallel model, MapReduce greatly simplified cluster computing:

- Automatic division of job into tasks
- Locality-aware scheduling
- Load balancing
- Recovery from failures & stragglers

Also flexible enough to model a lot of workloads…

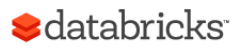

# Hadoop

Open-sourced by Yahoo!

– modeled afer the two Google papers

Two components:

- Storage: Hadoop Distributed File System (HDFS)
- Compute: Hadoop MapReduce

Sometimes synonymous with Big Data

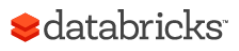

#### MapReduce: A major step backwards

By David DeWitt on January 17, 2008 4:20 PM | Permalink | Comments (44) | TrackBacks (1) [Note: Although the system attributes this post to a single author, it was written by David J. DeWitt and Michael Stonebraker]

On January 8, a Database Column reader asked for our views on new distributed database research efforts, and we'll begin here v to discuss it, since the recent trade press has been filled with news of the revolution of so-called "cloud computing." This paradigi processors working in parallel to solve a computing problem. In effect, this suggests constructing a data center by lining up a large much smaller number of high-end servers.

For example, IBM and Google have announced plans to make a 1,000 processor cluster available to a few select universities to te software tool called MapReduce [1]. Berkeley has gone so far as to plan on teaching their freshman how to program using the Ma

As both educators and researchers, we are amazed at the hype that the MapReduce proponents have spread about how it represent data-intensive applications. MapReduce may be a good idea for writing certain types of general-purpose computations, but to the

- 1. A giant step backward in the programming paradigm for large-scale data intensive applications
- 2. A sub-optimal implementation, in that it uses brute force instead of indexing
- 3. Not novel at all -- it represents a specific implementation of well known techniques developed nearly 25 years ago
- 4. Missing most of the features that are routinely included in current DBMS

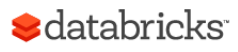

# Why didn't Google just use databases?

#### Cost

– database vendors charge by \$/TB or \$/core

#### Scale

– no database systems at the time had been demonstrated to work at that scale (# machines or data size)

#### Data Model

– A lot of semi-/un-structured data: web pages, images, videos

Compute Model

– SQL not expressive (or "simple") enough for many Google tasks (e.g. crawl the web, build inverted index, log analysis on unstructured data)

Not-invented-here

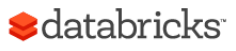

# MapReduce Programmability

Most real applications require multiple MR steps

- Google indexing pipeline: 21 steps
- Analytics queries (e.g. count clicks & top K): 2 5 steps
- Iterative algorithms (e.g. PageRank): 10's of steps

Multi-step jobs create spaghetti code

- 21 MR steps -> 21 mapper and reducer classes
- Lots of boilerplate code per step

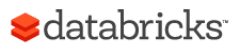

## Higher Level Frameworks

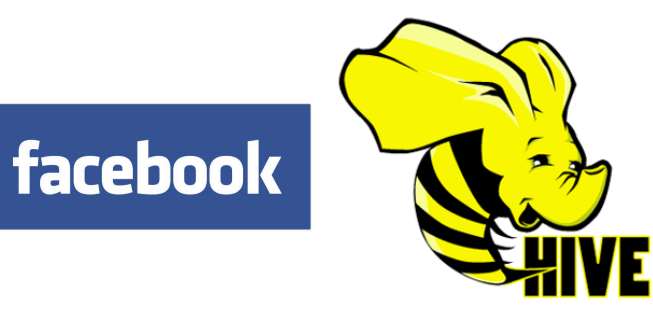

SELECT count(\*) FROM users

#### In reality, 90+% of MR jobs are generated by Hive SQL

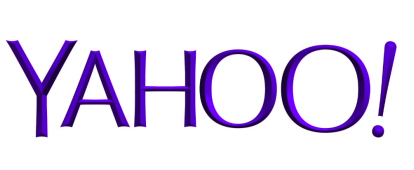

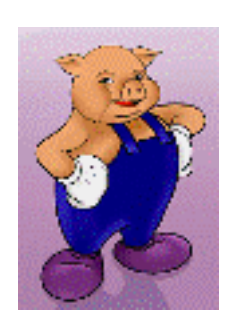

- $A = load 'foo';$
- $B = group A all;$
- C = foreach B generate COUNT(A);

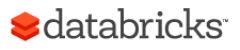

# SQL on Hadoop (Hive)

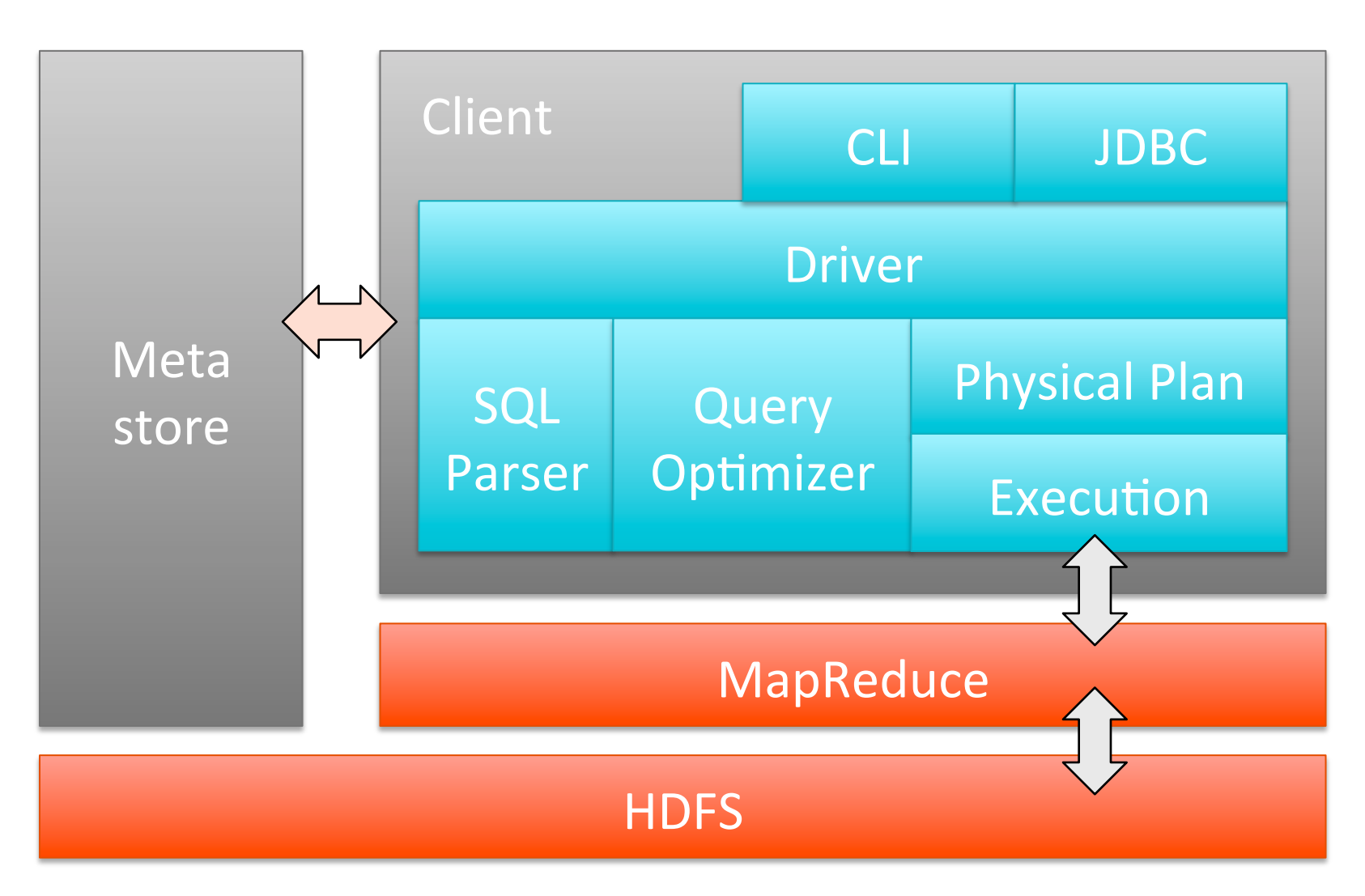

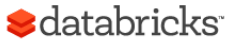

## Problems with MapReduce

- 1. Programmability
	- We covered this earlier …
- 2. Performance
	- Each MR job writes all output to disk
	- Lack of more primitives such as data broadcast

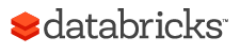

# Spark

Started in Berkeley AMPLab in 2010; addresses MR problems.

Programmability: DSL in Scala / Java / Python

- Functional transformations on collections
- 5 10X less code than MR
- Interactive use from Scala / Python REPL
- You can unit test Spark programs!

Performance:

- General DAG of tasks (i.e. multi-stage MR)
- Richer primitives: in-memory cache, torrent broadcast, etc
- Can run 10 100X faster than MR

**a**databricks

## Programmability

#### Full Google WordCount:

```
#include "mapreduce/mapreduce.h" 
// User's map function 
class SplitWords: public Mapper { 
   public: 
   virtual void Map(const MapInput& input) 
   { 
    const string& text = input.value();
    const int n = \text{text.size}();
    for (int i = 0; i < n; ) {
       // Skip past leading whitespace 
      while (i < n && isspace(text[i]))
         1++:
       // Find word end 
      int start = i:
      while (i < n \& !isspace(text[i]))
        i++;if (start \langle i)
          Emit(text.substr( 
              start,i-start),"1"); 
     } 
   } 
}; 
REGISTER_MAPPER(SplitWords); 
                                                };
```

```
// User's reduce function 
class Sum: public Reducer { 
   public: 
   virtual void Reduce(ReduceInput* input) 
   { 
     // Iterate over all entries with the 
     // same key and add the values 
    int64 value = 0:
    while (!input \rightarrow done()) {
       value += StringToInt( 
                    input->value()); 
       input->NextValue(); 
     } 
     // Emit sum for input->key() 
     Emit(IntToString(value)); 
  } 
REGISTER_REDUCER(Sum);
```

```
int main(int argc, char** argv) { 
  ParseCommandLineFlags(argc, argv); 
  MapReduceSpecification spec; 
 for (int i = 1; i < arg; i++) {
     MapReduceInput* in= spec.add_input(); 
     in->set_format("text"); 
     in->set_filepattern(argv[i]); 
     in->set_mapper_class("SplitWords"); 
   }
```
 // Specify the output files  $MapReduceOutput* out = spec.output()$ ; out->set\_filebase("/gfs/test/freq"); out->set\_num\_tasks(100); out->set\_format("text"); out->set\_reducer\_class("Sum");

 // Do partial sums within map out->set\_combiner\_class("Sum");

```
 // Tuning parameters 
 spec.set_machines(2000); 
 spec.set_map_megabytes(100); 
 spec.set_reduce_megabytes(100);
```

```
 // Now run it 
 MapReduceResult result; 
 if (!MapReduce(spec, &result)) abort(); 
  return 0; 
 }
```
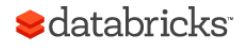

## Programmability

Spark WordCount:

```
val file = spark.textFile("hdfs://...")
val counts = file.floatMap(line \Rightarrow line.split("").map(word \Rightarrow (word, 1))
                     .reduceByKey(_ + _)
```

```
counts.save("out.txt")
```
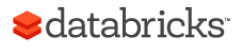

### Performance

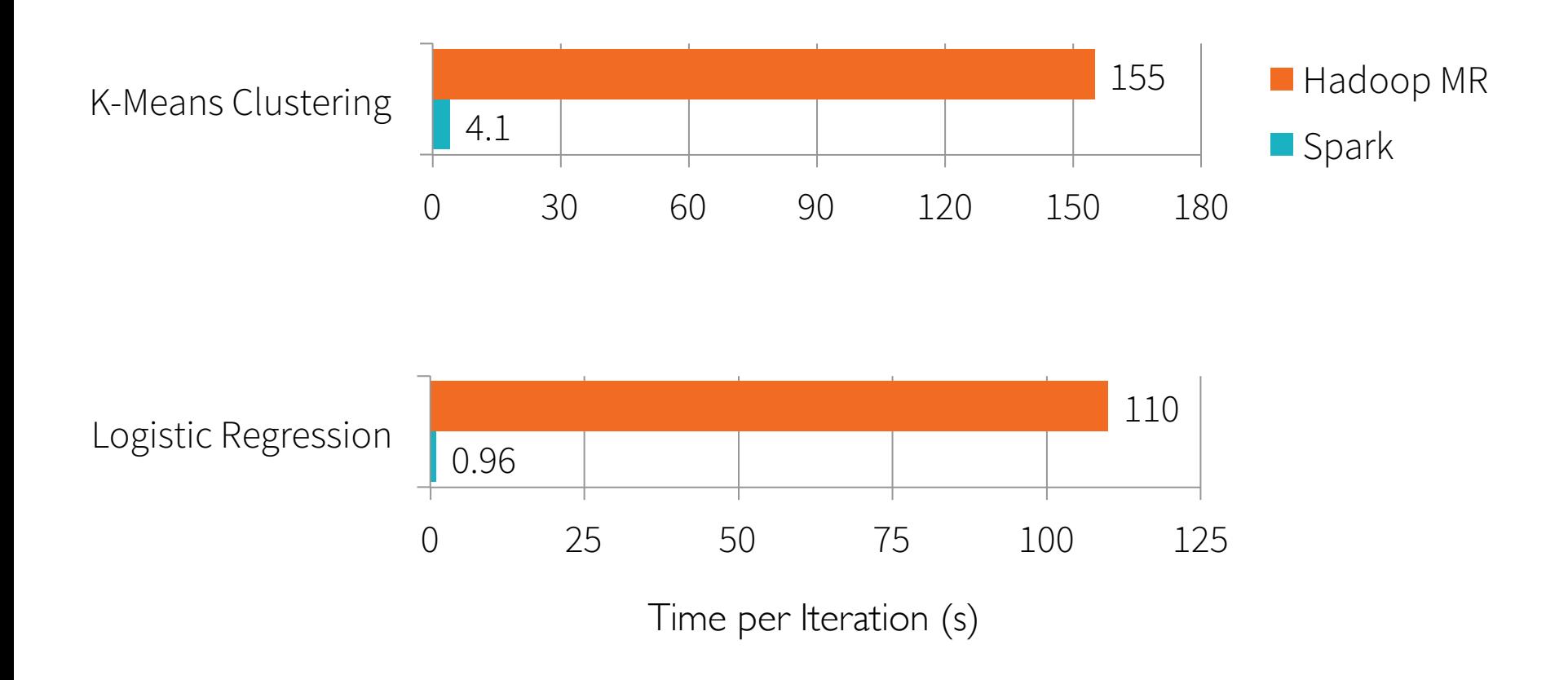

**S**databricks

#### Performance Time to sort 100TB

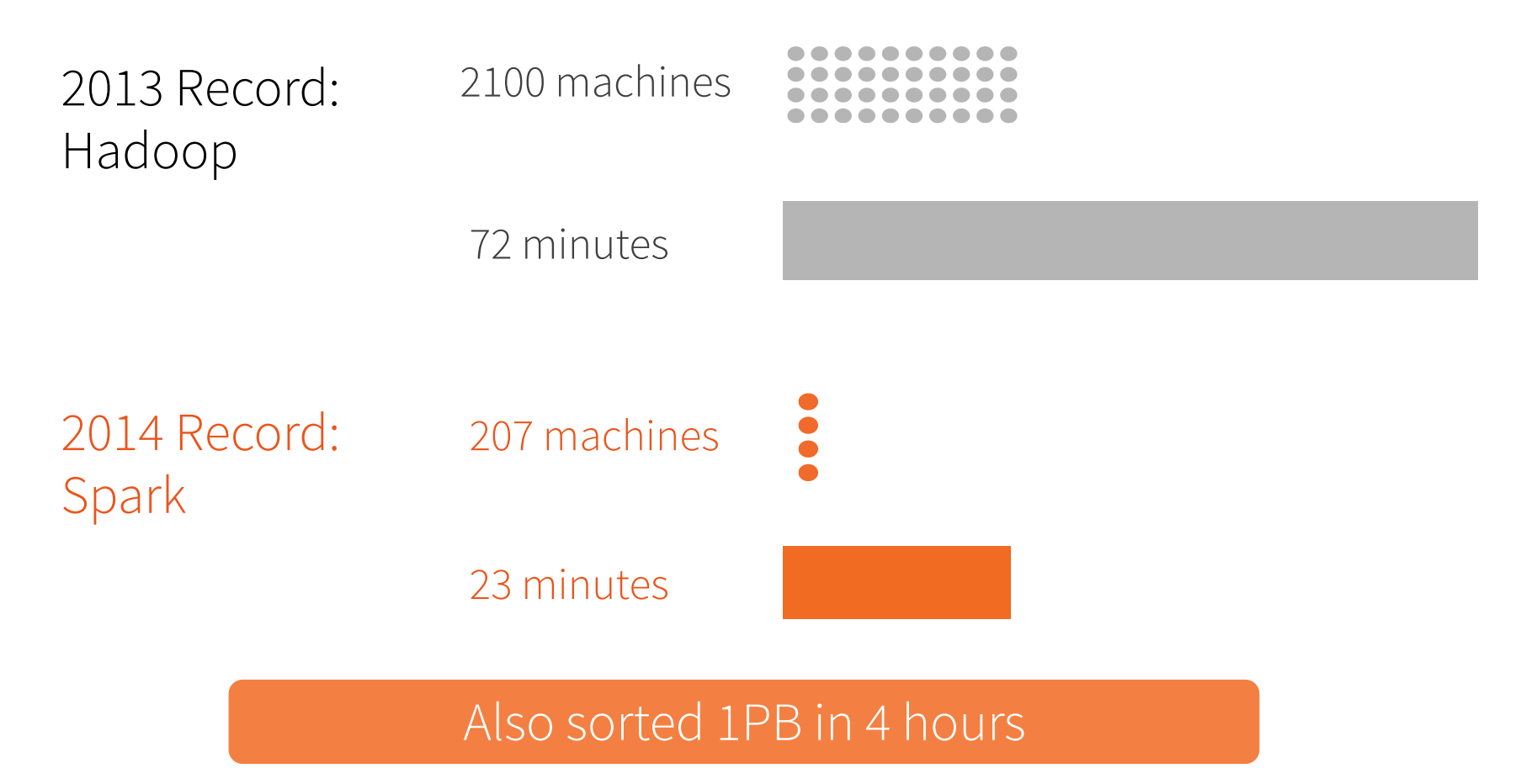

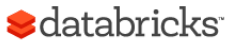

Source: Daytona GraySort benchmark, sortbenchmark.org

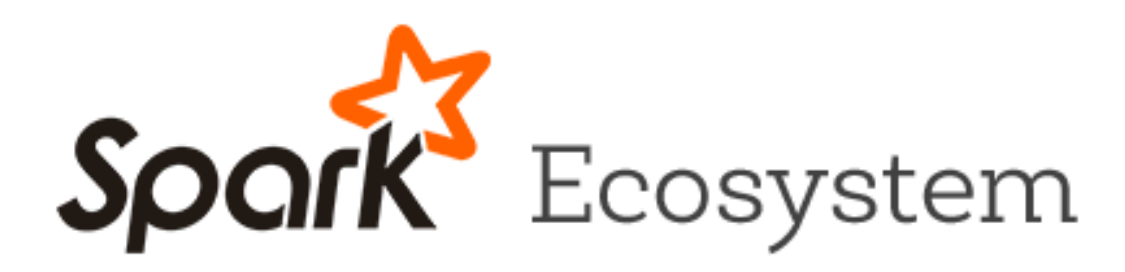

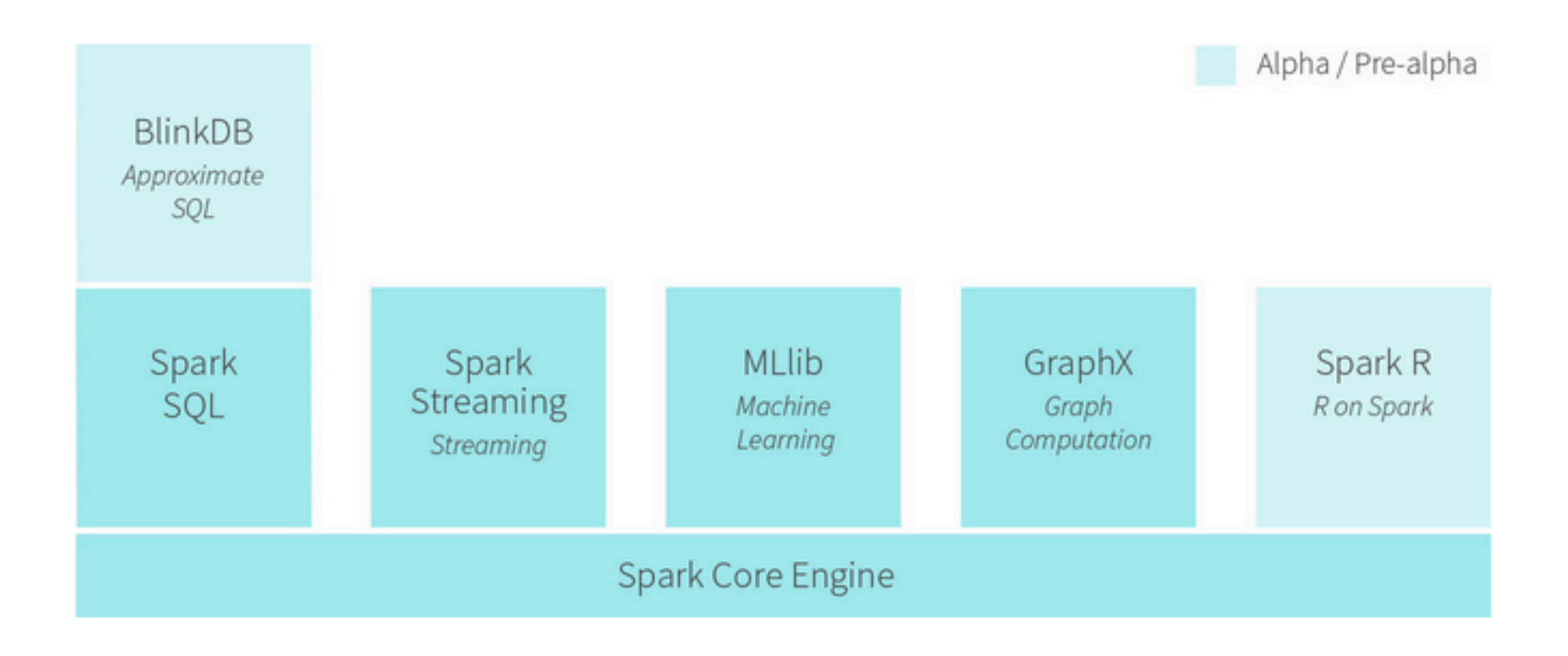

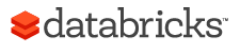

# Spark Summary

Spark generalizes MapReduce to provide:

- High performance
- Better programmability
- (consequently) a unified engine

The most active open source data project

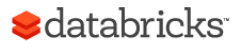

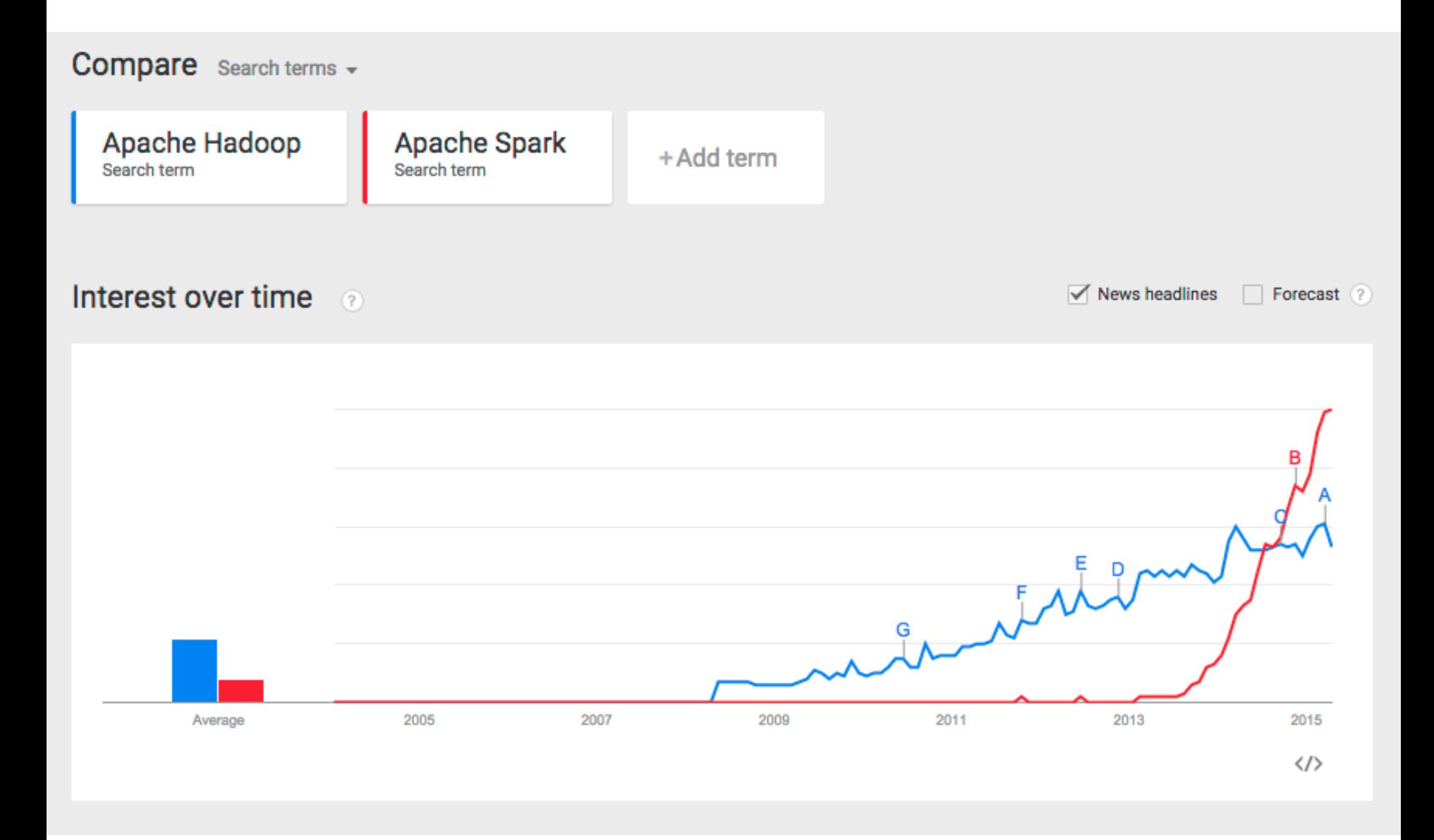

**S**databricks

Note: not a scientific comparison.

# Beyond Hadoop Users

Spark early adopters

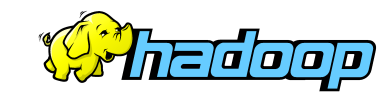

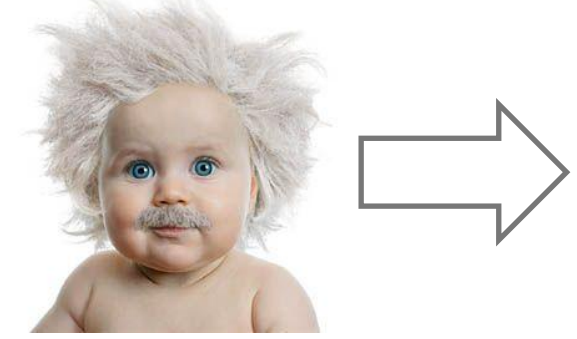

Users

Understands MapReduce & functional APIs

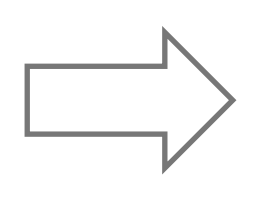

Data Engineers Data Scientists **Statisticians** R users PyData …

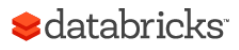

```
pdata.map(lambda x: (x.\text{dept}, [x.\text{age}, 1])).reduceByKey(lambda x, y: [x[0] + y[0], x[1] + y[1]]) \
  .map(lambda x: [x[0], x[1][0] / x[1][1]]) \
  .collect()
```
data.groupBy("dept").avg("age")

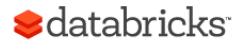

## DataFrames in Spark

Distributed collection of data grouped into named columns (i.e. RDD with schema)

DSL designed for common tasks

- Metadata
- Sampling
- Project, filter, aggregation, join, …
- UDFs

Available in Python, Scala, Java, and R (via SparkR)

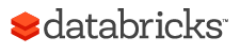

## Plan Optimization & Execution

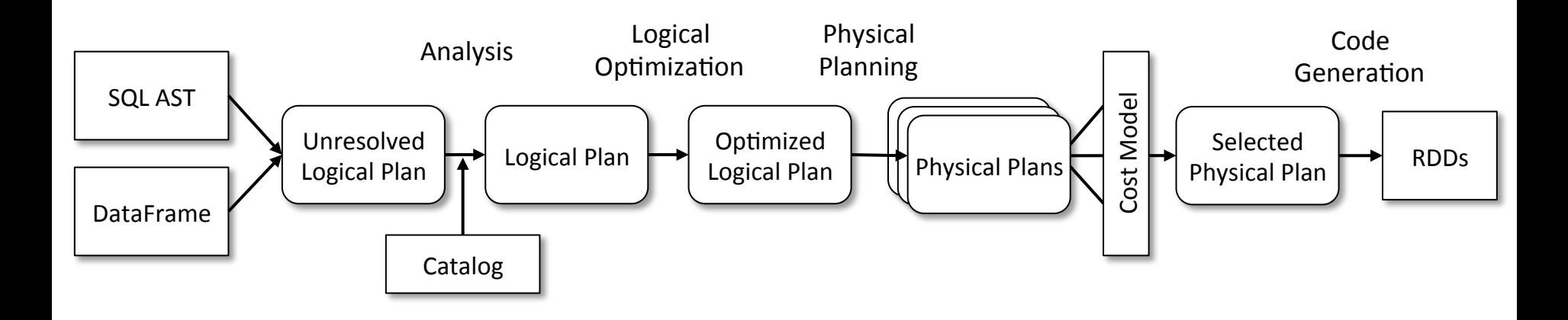

DataFrames and SQL share the same optimization/execution pipeline

Maximize code reuse & share optimization efforts

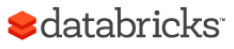

## Our Experience So Far

SQL is wildly popular and important

– 100% of Databricks customers use some SQL

Schema is very useful

- Most data pipelines, even the ones that start with unstructured data, end up having some implicit structure
- Key-value too limited
- That said, semi-/un-structured support is paramount

#### Separation of logical vs physical plan

– Important for performance optimizations (e.g. join selection)

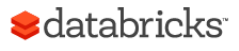

### Return of SQL

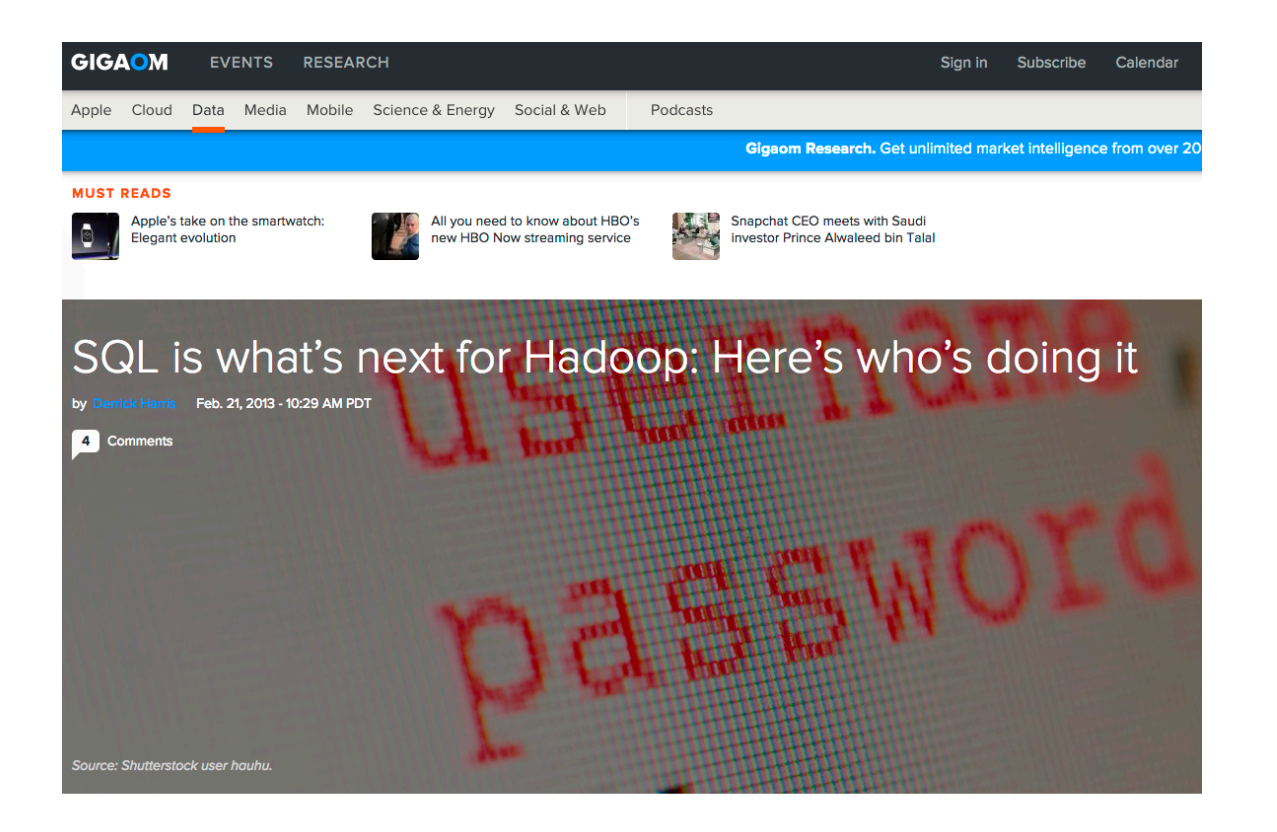

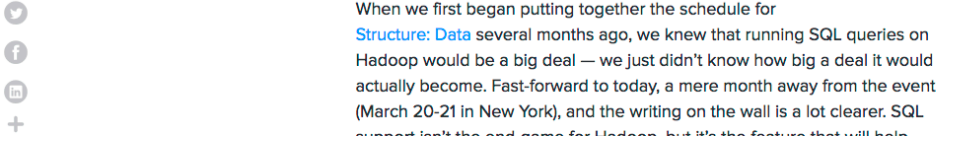

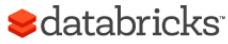

€

#### **Dremel: Interactive Analysis of Web-Scale Datasets**

#### **Tenzing** A SQL Implementation On The MapReduce Framework

#### **ABSTR.**

Dremel is  $i$ sis of readtrees and co tion queries to thousand of users at and implem MapReduce age represe few-thousar

**INT** 1. Large-scale web compa storage that data. Puttin has grown ten make a ing, online ar Tarraichean

**Chattopa** biswape Prathy Arago prathyus

**Biswar** 

#### **Processing a Trillion Cells per Mouse Click**

Alexander Hall, Olaf Bachmann, Robert Büssow, Silviu Gănceanu, Marc Nunkesser Google, Inc.

{alexhall, olafb, buessow, silviu, marcnunkesser}@google.com

#### **ABSTRACT**

Tenzing is a query engi for ad hoc analysis of mostly complete SQL ir sions) combined with sev erogeneity, high perforn data awareness, low late and structured data, and rently used internally a serves  $10000+$  queries  $r$ pressed data. In this p and implementation of 7 typical analytical querie

#### 1. INTRODUCTI

The MapReduce [9] fra both inside and outside has quickly become the f analahla diatuihutad data

#### **ABSTRACT**

Column-oriented database systems have been a real game changer for the industry in recent years. Highly tuned and performant systems have evolved that provide users with the possibility of answering ad hoc queries over large datasets in an interactive manner.

In this paper we present the column-oriented datastore developed as one of the central components of PowerDrill<sup>1</sup>. It combines the advantages of columnar data layout with other known techniques (such as using composite range partitions) and extensive algorithmic engineering on key data structures. The main goal of the latter being to reduce the main memory footprint and to increase the efficiency in processing typical user queries. In this combination we achieve large speed-ups. These enable a highly interactive Web UI where it is common that a single mouse click leads to processing a trillion values in the underlying dataset.

#### 1. INTRODUCTION

In the last decade, large companies have been placing an ever increasing importance on mining their in-house databases; often recognizing them as one of their core assets. With this and with dataset sizes growing at an enormous relevant columns. Obviously, in denormalized datasets with often several thousands of columns this can make a huge difference compared to the the row-wise storage used by most database systems. Moreover, columnar formats compress very well, thus leading to less I/O and main memory usage.

At Google multiple frameworks have been developed to support data analysis at a very large scale. Best known and most widely used are MapReduce [13] and Dremel [23]. Both are highly distributed systems processing requests on thousands of machines. The latter is a column-store providing interactive query speeds for ad hoc SQL-like queries.

In this paper we present an alternative column-store developed at Google as part of the PowerDrill project. For typical user queries originating from an interactive Web UI (developed as part of the same project) it gives a performance boost of 10-100x compared to traditional columnstores which do full scans of the data.

#### **Background**

Before diving into the subject matter, we give a little background about the PowerDrill system and how it is used for data analysis at Google. Its most visible part is an interactive Web UI making heavy use of AJAX with the help of the Google Web Toolkit [16]. It enables data visualization and

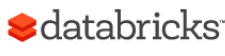

# Why SQL?

Almost everybody knows SQL

Easier to write than MR (even Spark) for analytic queries

Lingua franca for data analysis tools (business intelligence, etc)

Schema is useful (key-value is limited)

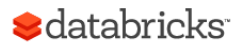

# What's really different?

SQL on BD (Hadoop/Spark) vs SQL in DB?

Two perspectives:

1. Flexibility in data and compute model

2. Fault-tolerance

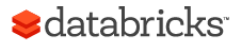

### Traditional Database Systems (Monolithic)

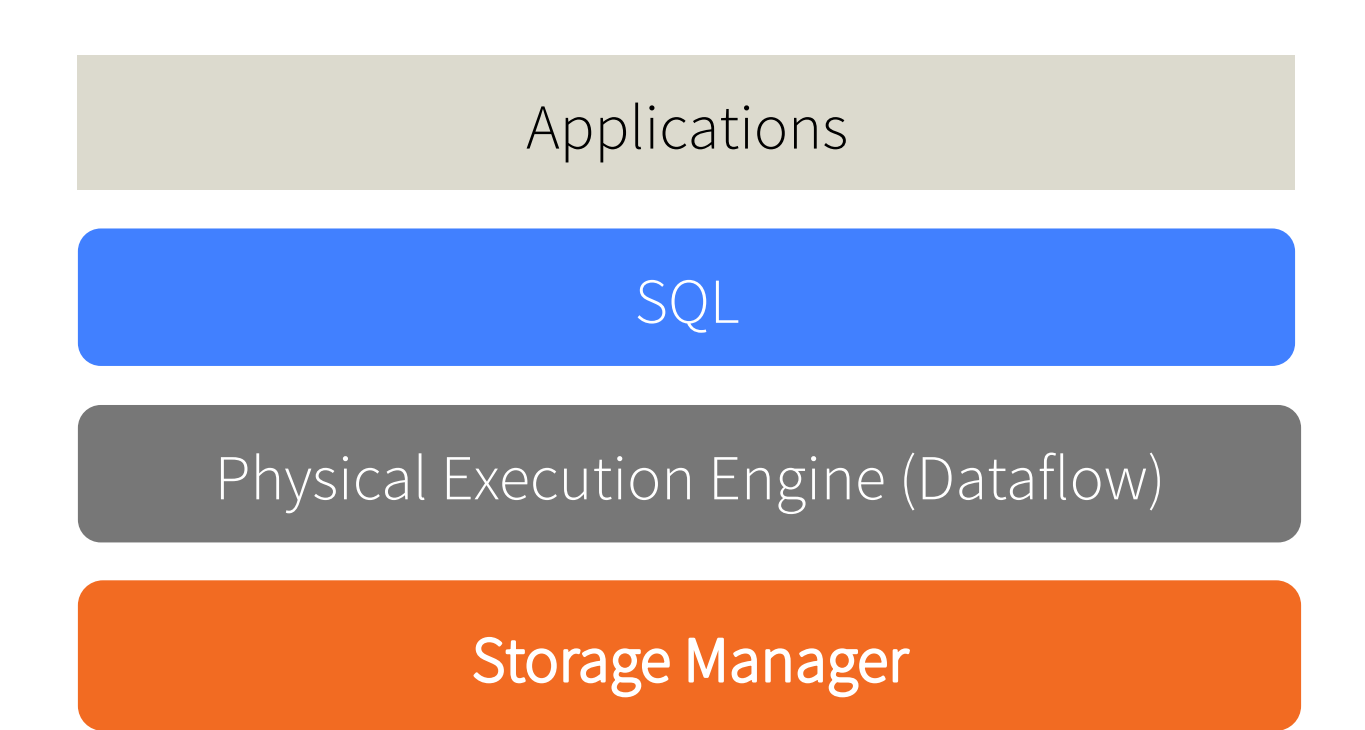

#### One way (SQL) in/out and data must be structured

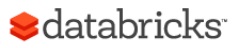

Big Data Ecosystems (Layered)

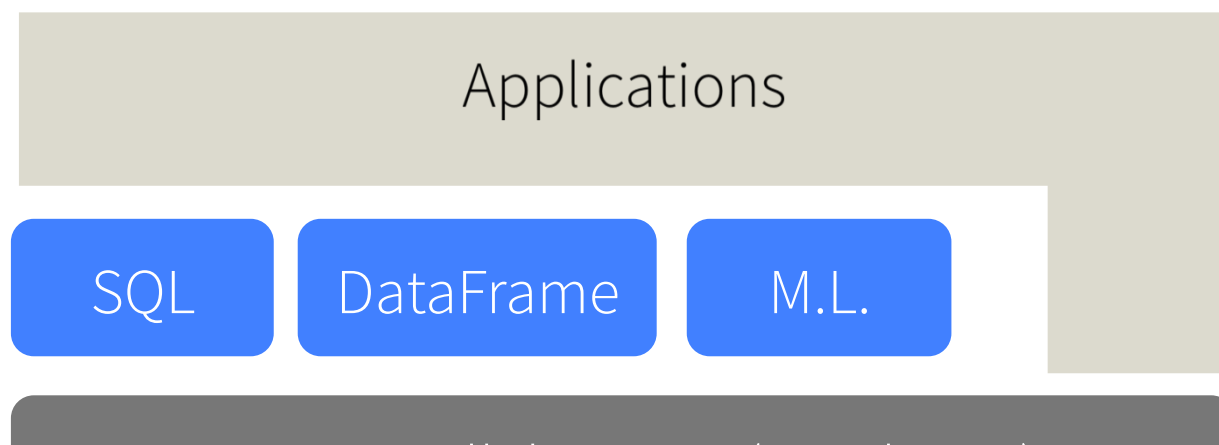

Data-Parallel Engine (Spark, MR)

General Storage (HDFS, S3, etc)

Decoupled storage, low vs high level compute Structured, semi-structured, unstructured data Schema on read, schema on write

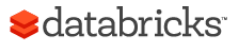

### Evolution of Database Systems Decouple Storage from Compute

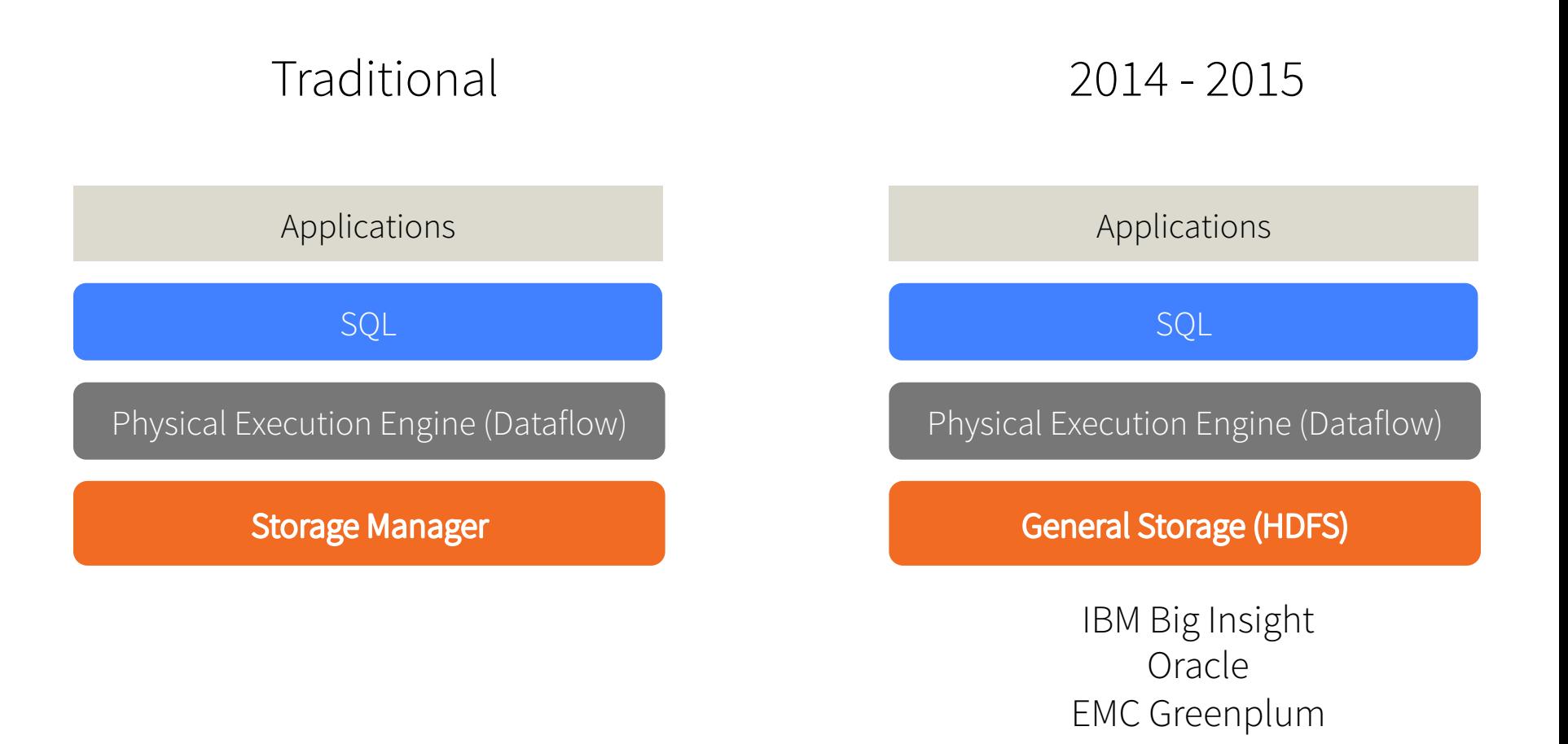

support for nested data (e.g. JSON)

…

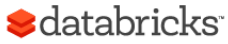

## Perspective 2: Fault Tolerance

Database systems: coarse-grained fault tolerance – If fault happens, fail the query (or rerun from the beginning)

MapReduce: fine-grained fault tolerance

– Rerun failed tasks, not the entire query

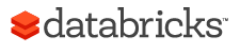

# **Google** Official Blog

Insights from Googlers into our products, technology, and the Google culture

#### **Sorting 1PB with MapReduce**

Posted: Friday, November 21, 2008

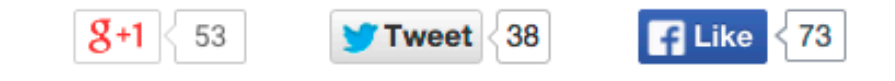

At Google we are fanatical about organizing the world's information. As a result, we spend a lot of time finding better ways to sort information using MapReduce, a key component of our software infrastructure that allows us to run multiple processes simultaneously. MapReduce is a perfect solution for many of the computations we run daily We were writing it to 48,000 hard drives (we did not use the full capacity of these trans disks, though), and every time we ran our sort, at least one of our disks managed to break (this is not surprising at all given the duration of the test, the number of ed disks involved, and the expected lifetime of hard disks). spirit. You can think of it as an Olympic event for computations. By pushing the boundaries of these types of programs, we learn about the limitations of current technologies as well as the lessons useful in designing next generation computing platforms. This, in turn, should help everyone have faster access to higher-quality information.

### MapReduce Checkpointing-based Fault Tolerance

Checkpoint all intermediate output

- Replicate them to multiple nodes
- Upon failure, recover from checkpoints
- High cost of fault-tolerance (disk and network I/O)

Necessary for PBs of data on thousands of machines

What if I have 20 nodes and my query takes only 1 min?

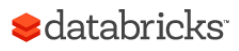

### Spark Unified Checkpointing and Rerun

Simple idea: remember the lineage to create an RDD, and recompute from last checkpoint.

When fault happens, query still continues.

When faults are rare, no need to checkpoint, i.e. cost of fault-tolerance is low.

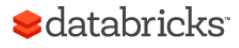

# What's Really Different?

Monolithic vs layered storage & compute

- DB becoming more layered
- Although "Big Data" still far more flexible than DB

Fault-tolerance

- DB mostly coarse-grained fault-tolerance, assuming faults are rare
- Big Data mostly fine-grained fault-tolerance, with new strategies in Spark to mitigate faults at low cost

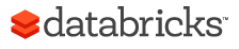

## Convergence

DB evolving towards BD

- Decouple storage from compute
- Provide alternative programming models
- Semi-structured data (JSON, XML, etc)

#### BD evolving towards DB

- Schema beyond key-value
- Separation of logical vs physical plan
- Query optimization
- More optimized storage formats

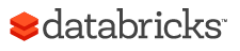

## Thanks & Questions?

Reynold Xin

rxin@databricks.com

@rxin

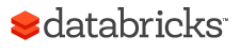

## Acknowledgement

Some slides taken from:

Zaharia. Processing Big Data with Small Programs

Franklin. SQL, NoSQL, NewSQL? CS186 2013

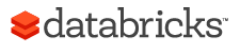